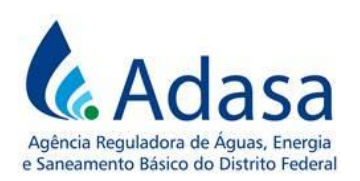

# **MANUAL DE REVISÃO TARIFÁRIA PERIÓDICA - MRT**

# **MÓDULO III**

# **CUSTO DE CAPITAL**

Versão 1.0

## **LISTA DE SIGLAS**

**BNDES:** Banco Nacional de Desenvolvimento Econômico e Social **CAPM:** Modelo de Precificação de Ativos **CRSP:** Centro de Pesquisa em Precificação de Títulos da Universidade de Chicago **IGP-M:** Índice Geral de Preços do Mercado **IPEADATA:** Base de Dados do Instituto de Pesquisa Econômica Aplicada **RTP:** Revisão Tarifária Periódica **S&P500:** Standard & Poor's 500 **WACC:** *Weighted Average Cost of Capital* (Custo Médio Ponderado de Capital) **TJLP:** Taxa de Juros de Longo Prazo **EMBI+Brasil:** *Emerging Markets Bond Index* (Índice de Títulos da Dívida de Mercados Emergentes) **CPI:** *Consumers Price Index*

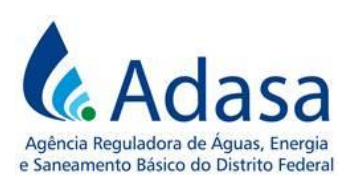

# **1. INTRODUÇÃO**

1. O objetivo deste módulo é dispor sobre a metodologia de mensuração do Custo de Capital nos processos de Revisão Tarifária Periódica – RTP da Concessionária dos serviços públicos de abastecimento de água e esgotamento sanitário do Distrito Federal.

2. O Custo de Capital é a remuneração regulatória, definido como o custo de oportunidade que o negócio tem para atrair novos capitais e reter o capital já existente, a ser aplicada sobre os investimentos prudentes realizados pela Concessionária. A taxa de remuneração regulatória a ser aplicada deve ser condizente com os riscos do setor.

## **2. METODOLOGIA**

3. Nesta metodologia será considerado, para o cálculo do custo de capital, o método *Weighted Average Cost of Capital* (WACC), que considera a média ponderada dos custos do capital próprio e do capital de terceiros, com pesos definidos a partir das respectivas participações no valor total dos ativos.

4. Deve-se combinar os custos de capital próprio (Ke) e de terceiros (Kd) de forma a estimar o Custo Médio Ponderado de Capital (denominado WACC, em inglês), conforme apresentado na fórmula a seguir:

$$
WACC = (K_e \times W_e) + (K_d \times [1 - t] \times W_d)
$$

Sendo:

WACC: Custo Médio Ponderado de Capital. Ke: custo de capital próprio. We: porcentagem da estrutura de capital próprio, a valor de mercado. K<sub>d</sub>: custo do capital de terceiros. t: imposto de renda. Wd: porcentagem da estrutura do capital de terceiros, a valor de mercado.

# **2.1. CUSTO DO CAPITAL PRÓPRIO REGULATÓRIO**

5. O Custo do Capital Próprio é definido como o retorno requerido pelos investidores para manter ou aplicar o capital da empresa. O método utilizado é derivado do modelo de precificação de ativos financeiros, o *Capital Asset Pricing Model* (CAPM), o qual considera dois componentes: taxa livre de risco da economia e prêmio de mercado (retorno esperado da carteira de mercado, adicional à taxa livre de risco), multiplicado pelo beta do setor, conforme definido pela fórmula a seguir:

$$
K_{e_r} = rf + \beta (E(r_m)_r - rf) + \alpha_{\scriptscriptstyle BR}
$$

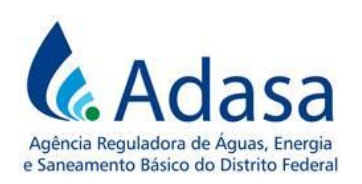

Sendo:

Ke : custo do capital próprio regulatório;  $E(r_m)_r$ : retorno esperado do mercado real β: coeficiente de risco sistemático (conjuntural ou não-diversificável) rf: taxa livre de risco  $\alpha_{BR}$ : Risco-País : inflação acumulada média do período

6. Para obter o retorno real do mercado, desconta-se o efeito da inflação por meio da seguinte fórmula:

$$
E(R_m)_r = \left(\frac{1 + E(R_m)_n}{1 + i}\right) - 1
$$

Sendo:

- $\bullet$  E(r<sub>m</sub>)<sub>r</sub>: Retorno esperado do mercado
- $\bullet$  E(r<sub>m</sub>)<sub>n</sub>: Retorno esperado do mercado nominal
- i: inflação acumulada média do período

7. A taxa de retorno de mercado nominal deve ser obtida por meio da seguinte fórmula:

$$
E(Rm)_n = \left(\frac{Pm_t}{Pm_{t-20}}\right)^{\frac{1}{20}}
$$

Sendo:

- $\blacksquare$   $Pm_t$ : Preço (cotação) do índice de mercado (S&P500) no último dia útil do ano imediatamente anterior à RTP em processamento;
- **■**<br>  $Pm_{t-20}$ : Preço (cotação) do índice de mercado (S&P500) na data referente à 240 meses (ou 20 anos) anteriores ao último dia útil do ano imediatamente anterior à RTP em processamento;
- t: ano imediatamente anterior à RTP em processamento;
- t-20: 240 meses (ou 20 anos) antes do último dia útil do ano imediatamente anterior à RTP em processamento

8. A taxa de inflação do período será a obtida por meio da média aritmética simples do índice CPI (Consumers Price Index) para o período de 240 meses anteriores ao último dia útil do ano anterior à RTP em processamento, a qual será obtida por meio da seguinte fórmula:

$$
i = (\frac{\text{CPI}_{t}}{\text{CPI}_{t-20}})^{\frac{1}{20}}
$$

Sendo:

- CPI<sub>t</sub>: Inflação dos EUA no último dia útil do ano imediatamente anterior à RTP em processamento
- $\text{CPI}_{t-20}$ : inflação dos EUA na data referente à 240 meses (ou 20 anos) anteriores ao último dia útil do ano imediatamente anterior à da RTP em processamento

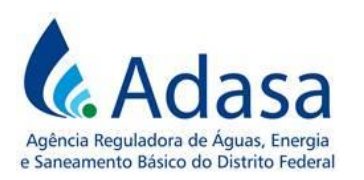

- t: data-base da RTP em processamento
- − 20: 240 meses (ou 20 anos) antes do último dia útil do ano imediatamente anterior à RTP em processamento

## **2.1.1. Prêmio de mercado**

9. O prêmio do mercado esperado para um investimento é definido como o retorno real histórico médio do mercado acima da taxa livre de risco, expresso pela seguinte fórmula:

$$
E(P_m) = (E(r_m)_r - r_f)
$$

Sendo:

- **E** $(R_m)_r$ : retorno real do mercado no período
- $r_f$ : taxa livre de risco (real).

### **a) Taxa livre de risco**

10. A taxa livre de risco (rf) é resultante da média aritmética simples dos rendimentos correntes mensais de mercado (*current market yields*) dos títulos do governo americano (10-Year Treasury Inflation-Indexed Security, Constant Maturity), de maturidade de 10 anos, indexados à inflação, conforme divulgado pelo Federal Reserve (Banco Central dos Estados Unidos da América), disponível em: https://fred.stlouisfed.org/series/DFII10.

11. Para o cálculo da média, devem ser utilizados os rendimentos dos últimos 240 meses, a contar do último dia útil do ano anterior à RTP em processamento, bem como podem ser excluídos os *outliers* (5% maiores e menores valores da série).

#### **b) Retorno do mercado**

12. O retorno do mercado será obtido pela média dos retornos logarítmicos diários do índice de mercado, que será o S&P 500, índice composto por quinhentos ativos (ações) cotados nas bolsas NYSE ou NASDAQ.

13. O retorno esperado do mercado E(rm) pode ser calculado por meio da aplicação da seguinte fórmula:

$$
E(r_m) = \frac{1}{n} \sum_{i=1}^{n} Log(R_m)
$$

Sendo:

- Log  $(R_m)$ : retornos diários logarítmicos do índice S&P 500
- n: dias de negociação do índice de mercado

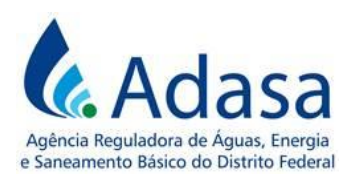

14. Devem ser utilizados os retornos diários dos últimos 240 meses, anteriores à database da RTP em processamento. Devem ser excluídos os outliers (5% maiores e menores valores da série).

## **2.1.2. Coeficiente Beta (**β**)**

15. O coeficiente beta é uma medida de risco sistemático, o qual considera a relação entre a variação do valor de um ativo em relação à variação do mercado, que deve ser obtido por meio da seguinte fórmula:

$$
\beta = \frac{\text{Cov}_{(\text{Log}(Rm, Ri))}}{\text{Var}(\text{Log}_{Rm})}
$$

Sendo:

β: coeficiente de risco sistemático (conjuntural ou não diversificável)  $Cov_{(Log(Rm, Ri))}$ : Covariância entre os retornos logarítmicos da empresa comparável e os retornos logarítmicos do mercado  $Var_{Rm}$ : Variância dos retornos logarítmicos do mercado

## **a) Cálculo dos retornos logarítmicos**

16. Para obter os retornos diários logarítmicos do mercado, deve-se aplicar a seguinte fórmula:

$$
Log(Rm) = \frac{P_t}{P_{t-1}}
$$

Sendo:

- $\blacksquare$   $P_t$ : Preço do índice S&P500, em t
- $\blacksquare$   $P_{t-1}$ : Preço do índice S&P500, em t-1
- t: dia atual
- $\bullet$   $t-1$  : dia anterior

17. Para obter os retornos logarítmicos das ações das empresas, deve ser utilizada a seguinte fórmula:

$$
Log(Ri) = \frac{P_t}{P_{t-1}}
$$

Sendo:

- $\blacksquare$   $P_t$ : Preço da ação em t
- $P_{t-1}$ : preço da ação em t-1

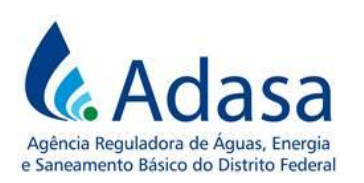

## **b) Série temporal para o cálculo do Coeficiente Beta (β)**

18. Será utilizada a média dos retornos logarítmicos diários do índice de mercado e das empresas do setor de saneamento do mercado americano, dos últimos 240 meses, a contar do último dia útil do ano anterior à RTP em processamento. Devem ser excluídos os outliers (5% maiores e menores valores da série).

# **c) Seleção das empresas comparáveis com a empresa regulada para o cálculo do Coeficiente Beta (β)**

19. Para o cálculo do Coeficiente Beta (β) serão consideradas comparáveis todas as empresas do setor *Utilities (Water*) listadas em bolsas norte-americanas e que prestem os serviços de abastecimento de água e de esgotamento sanitário nos Estados Unidos da América.

# **d) Cálculo do beta alavancado médio das empresas identificadas com a empresa regulada**

20. Deverão ser seguidas as seguintes etapas para obter o β médio:

- a) Calcular o retorno logarítmico diário das ações das empresas comparáveis à empresa regulada;
- b) Calcular o logarítmico dos retornos diários do índice de mercado adotado (S&P500);
- c) Calcular o β de cada empresa comparável;
- d) Calcular o β médio, por meio da média aritmética simples, dos betas das empresas.

## **2.1.3. Prêmio de Risco País**

21. O prêmio de risco país adotado será obtido pela média aritmética do valor diário do índice EMBI+Brasil (disponível em: http://www.ipeadata.gov.br). Deverá ser adotada a série histórica dos últimos 180 meses, a contar do último dia útil do ano anterior à RTP em apuração. Deverão ser excluídos os outliers (5% maiores e menores valores da série).

# **2.2. CUSTO DE CAPITAL DE TERCEIROS**

22. O Custo de Capital de Terceiros (Kd) será determinado pela média da Taxa de Juros de Longo Prazo, enquanto ainda for calculada e divulgada pelo Conselho Monetário Nacional (CMN), e até que a TLP apresente histórico suficiente para ser incluída no cálculo.

23. Para tanto, deverá ser considerada a média histórica da TJLP (Parcela de Juro Real fixa), ou outra que venha a substitui-la, dos últimos 240 meses, a contar do último dia útil do ano anterior à RTP em processamento.

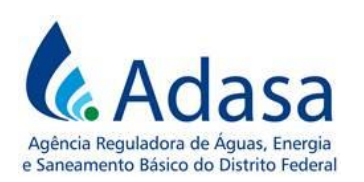

# **2.3. VARIÁVEIS DO MODELO E SÉRIES TEMPORAIS**

24. O Quadro 1 apresenta o detalhamento das variáveis do modelo para definição do custo de capital da Concessionária.

**Quadro 1.** Detalhamento das variáveis para definição do custo de capital

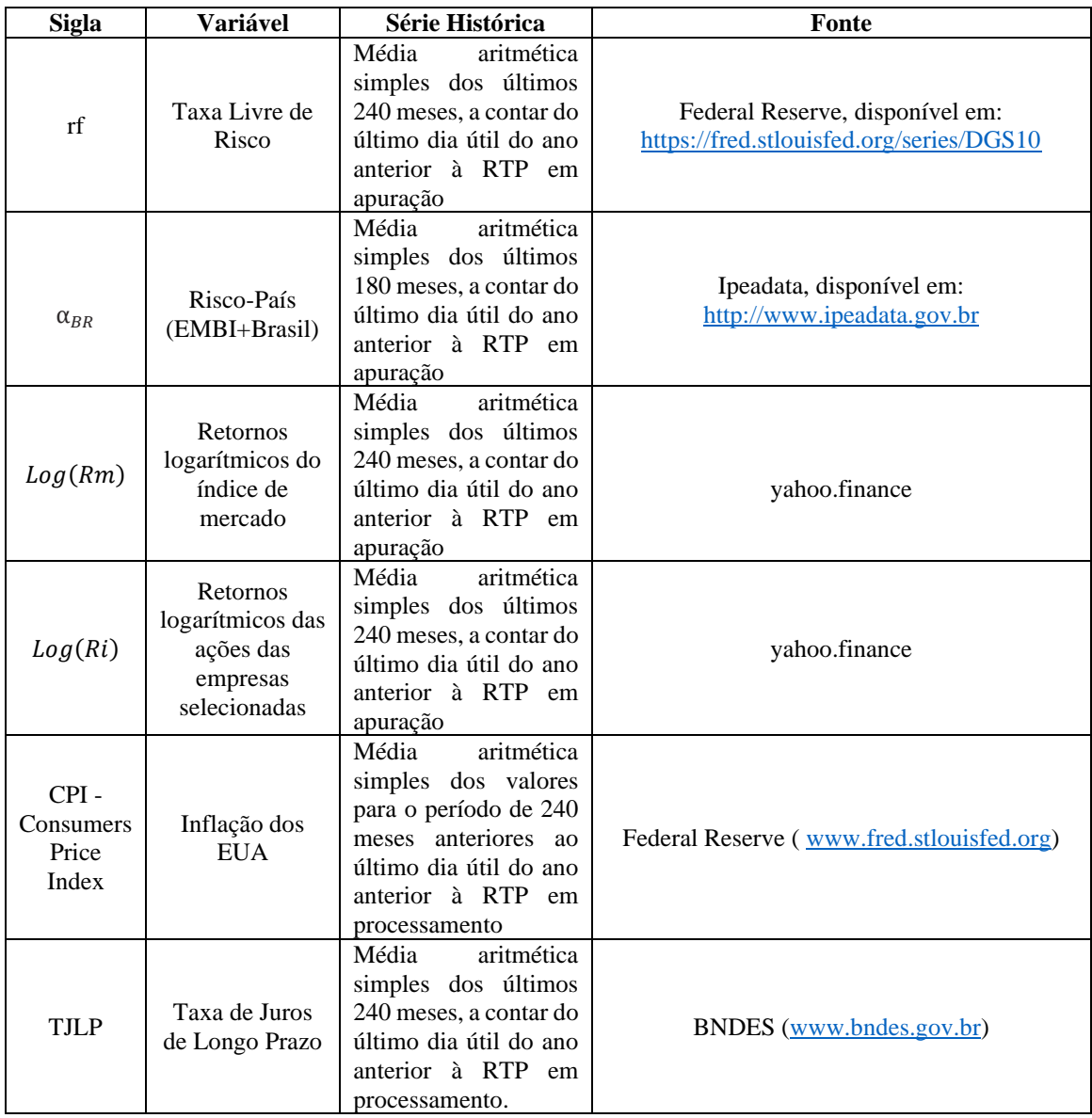